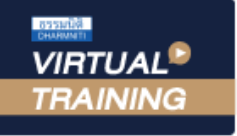

้ บริษัท ฝึกอบรมและสัมมนาธรรมนิติ จำกัด

จัดอบรมหลักสูตรออนไลน์ ผ่าน

สงวนลิขสิทธิ์รหัสหลักสูตร 21/2755Z

ผูทำบัญชี : นับชั่วโมงได ผูสอบบัญชี : นับชั่วโมงได

zoom ห้ามบันทึกเทป รวมถึงอุปกรณ์อิเล็กทรอนิกส์ทุกชนิด

หลักสูตรนี้จะมีการบันทึกเสียงและภาพของผู้เข้าอบรมทุกคนตลอดระยะเวลาการอบรมเพื่อใช้เป็นหลักฐานในการนำส่งสภาวิชาชีพบัญชี

# เจาะลึกปญหาและแนวปฏิบัติบัญชีทรัพยสิน การหักคาสึกหรอ คาเสื่อมราคา ตามมาตรฐานการบัญชี

- ‣ การวางระบบการบริหารบัญชีทรัพยสินและการวางระบบควบคุม
- ‣ การแยกคาใชจายใดถือเปนทรัพยสินที่ตองคิดคาสึกหรอ คาเสื่อมราคา
- ‣ การจำหนายทรัพยสิน การทำลายทรัพยสินและการบันทึกบัญชีขายทรัพยสินที่ยังหักคาสึกหรอคาเสื่อมราคา

#### หัวขอสัมมนา

- 1. การวางระบบบัญชีทรัพยสินและการควบคุม
	- การตั้งรหัสทรัพยสิน
	- การจัดทำบัตรทรัพยสิน
	- การตรวจนับทรัพยสิน
	- ทรัพยสินที่มีราคาตํ่าแตปริมาณมาก
	- การโอนทรัพยสินระหวางฝายหรือระหวางบริษัท
- 2. มูลค่างองทรัพย์สินและการตีราคาทรัพย์สิน
	- ราคาทุนของทรัพยสินประกอบดวยอะไรบาง
	- การคำนวณตนทุนและการกำหนดประเภทของที่ดิน อาคารและอุปกรณ
	- การไดมาซึ่งทรัพยสินจากการเชาซื้อ ลิสซิ่ง ผอนชำระการแลกเปลี่ยน สินทรัพย
	- มูลคาของทรัพยสินการตีราคาทรัพยสินเพิ่มขึ้น จากการซอมบำรุง ถือเปนทรัพยสินหรือคาใชจาย
	- ซื้อทรัพยสินเปนเงินตราตางประเทศ
	- แนวปฏิบัติเมื่อเกิดการค้อยค่างองสินทรัพย์และการวัดมูลค่างองสินทรัพย์
- 3. หลักเกณฑในการกำหนดวาคาใชจายใดถือเปนทรัพยสินที่ตองคิด
- คาเสื่อมราคาและหลักเกณฑใดที่ถือเปนคาใชจายในรอบบัญชีทั้งจำนวน ตามหลักบัญชี
- ดอกเบี้ยจากการกูยืม เพื่อซื้อทรัพยสิน
- การนำทรัพยสินเขามาใชในกิจการ
- การจำหนายทรัพยสินและการทำลายทรัพยสิน
- คาใชจายในการปรับปรุงทรัพยสินหรือเคลื่อนยายทรัพยสิน
- 4. การคิดคาเสื่อมราคา คาสึกหรอ
	- หลักเกณฑการบันทึกบัญชีกรณีการคิดคาเสื่อมราคาคาสึกหรอ ดวยวิธีเสนตรงตามมาตรฐานการบัญชี
	- การบันทึกบัณชี งายทรัพย์สินที่ยังหักค่าเสื่อมราคาไม่หมด

#### อัตราค่าสัมมนา  $\mathcal{F}$ พิเศษ!! 3

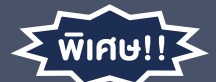

**สมาชิกทานละ 2,700 + VAT 189 = 2,889 บาท บุคคลทั่วไปทานละ 3,200 + VAT 224 = 3,424 บาท** "รับชำระเงินผานระบบ QR CODE หรือโอนเงินผานธนาคารเทานั้น"

- การวัดมูลคาในการคิดคาเสื่อมของสินทรัพยใหม
- การสิ้นสุดการคิดคาเสื่อมราคาสินทรัพย
- การคำนวณคาเสื่อมราคาสินทรัพย
- การคิดคาเสื่อมราคารวมเปนกลุม
- 5. หลักเกณฑ์การพิจารณารายจ่ายของกิจการจากต้นทุนทรัพย์สิน
- 6. หลักเกณฑการลงบัญชีเมื่อมีการตีราคาใหมที่แตกตางไปจากเดิม
- 7. การบันทึกบัญชีการแยกส่วนประกอบของที่ดิน อาคาร และอุปกรณ์
- 8. คุณธรรม จริยธรรม และจรรยาบรรณผูประกอบวิชาชีพบัญชี

#### วิทยากร

## ้อาจารย์รุจิรัตน์ ปาลีพัฒน์สกุล

- - อดีต คณะกรรมการสภาอุตสาหกรรมจังหวัดลำพูน
		- คณะกรรมการ สมาคมการคาผูประกอบการผลิตเครื่องจักร
	- ที่ปรึกษาโครงการ ยกระดับกระบวนการผลิตมหาวิทยาลัยเชียงใหม ปจจุบัน - ผูเชี่ยวชาญการจัดทำบัญชีและที่ปรึกษาบริษัทเอกชนชั้นนำ
		- อาจารยประจำสาขาการบัญชีคณะบัญชีมหาวิทยาลัยเอกชน - Forensic Accounting Certificate

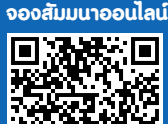

#### กำหนดการสัมมนา

### วันอังคารที่ 5 กรกฎาคม 2565

เวลา 09.00 - 16.30 น.

## เงื่อนไขการอบรม

- $>$  ผู้เรียนต้องมี User Zoom ส่วนตัว
- $>$  ห้ามบันทึกภาพ วีดีโอ แชร์ หรือนำไปเผยแพร่
- $>$  ชำระเงินผ่านระบบ QR Code หรือโอนเงินผ่านธนาคาร
- $>$  ผู้เข้าอบรมสามารถสอบถามคำถามได้ระหว่างการอบรม
- $>$  มีคอมพิวเตอร์หรืออุปกรณ์ที่เชื่อมต่อระบบเครือข่าย อินเตอรเน็ตไดไมต่ำกวา 10 mb

สำรองที่นั่งออนไลนที่www.dst.co.th โทรศัพท 02-555-0700 กด 1, Mobile 086-307-2136

**SCAN QR CODE** 

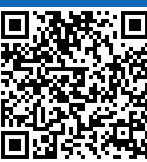

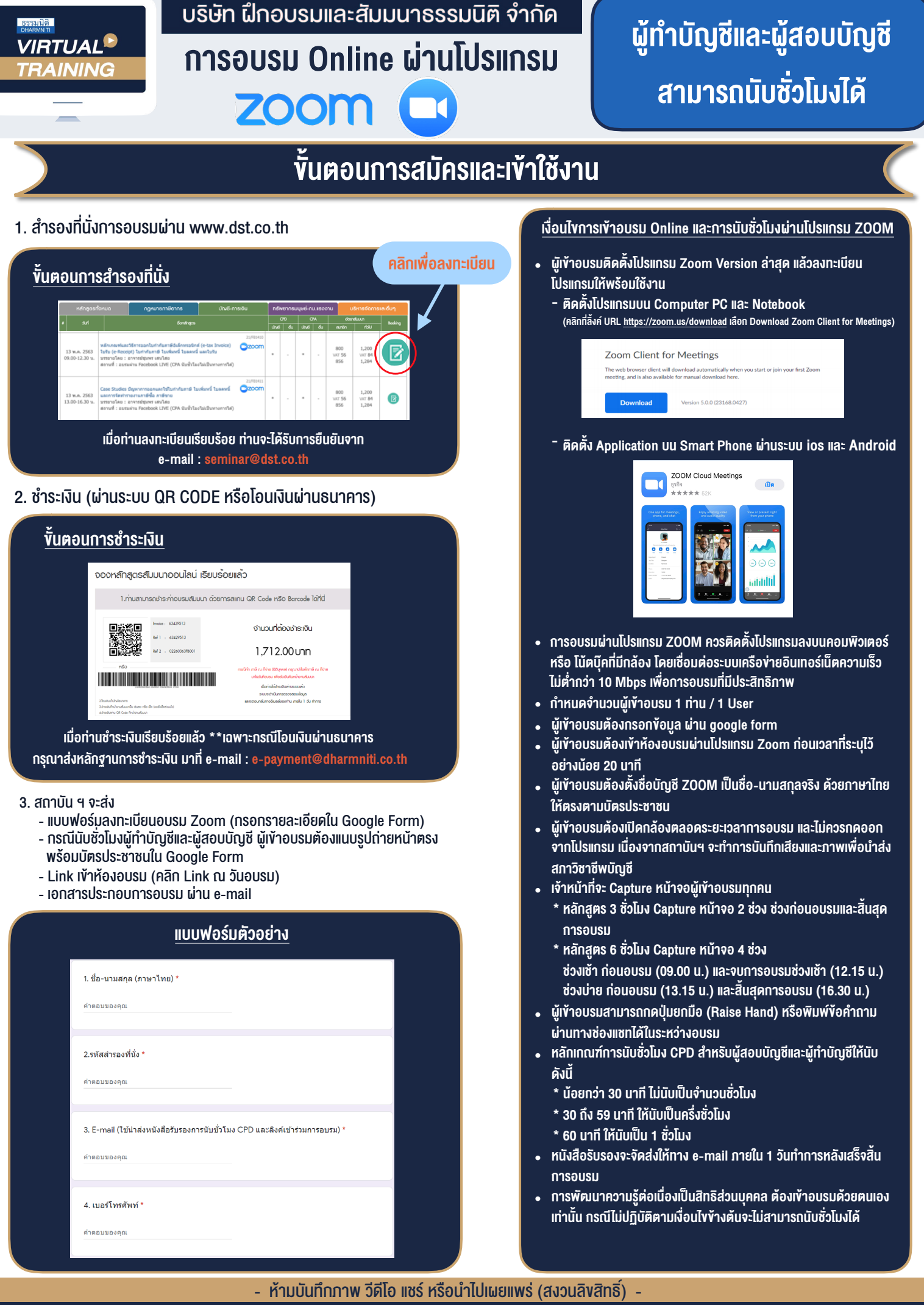

**สํารองที่นั่งออนไลน์ที่ www.dst.co.th Call center 02-555-0700 กด 1 ,02-587-6860-4**